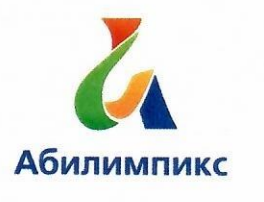

# Чемпионат Свердловской области «Абилимпикс»

# СОГЛАСОВАНС

CPO BOI Свердловское региональное отделение Общеросеийской. общественной организации инвалидов «Всероссийское общество тлухих»

**FCTBF:** 

Председатель герееец Черемера Л.А. « 18» elbraced  $2022r$ .

Свердловская областная Организация Общероссийской общественной организации инвалидов «Всероссийское ордена Трудового Красного Знамени общество слепых»

Председатель Юдина М.А. « 18 » Orophica  $2022r.$ 

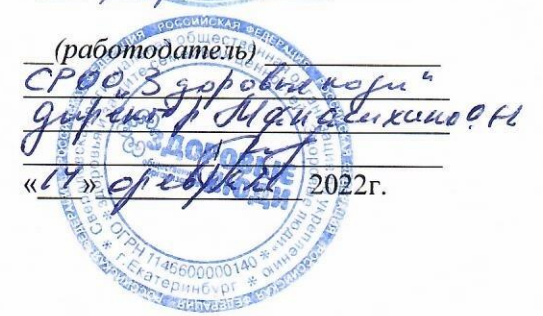

# **УТВЕРЖДАЮ**

Региональный центр развития движения «Абилимпикс»

Руководитель Чешко С.Л.  $x \rightarrow x$ Huele 2022r

# Конкурсное задание по компетенции «Информационная безопасность»

Екатеринбург, 2022г.

#### **Содержание**

#### **1. Описание компетенции.**

#### **1.1. Актуальность компетенции.**

Компетенция «Информационная безопасность» входит в «ТОП-50 наиболее востребованных и перспективных профессий» в соответствии с лучшими зарубежными стандартами и передовыми технологиями. Утверждено приказами Министерства образования и науки Российской федерации от 09 декабря 2016 года № 1551, №1553 в виде Федеральных образовательных стандартов среднего профессионального образования 10.02.04 «Обеспечение информационной безопасности телекоммуникационных систем», 10.02.05 «Обеспечение информационной безопасности автоматизированных систем».

Имея решающую роль в повседневном функционировании, техник по защите информации имеет спрос в организациях различных масштабов коммерческого и государственного сектора, такие как: компания D-Link, Код безопасности, Инфотекс, Инфовотч, Информзащита и др. Информация конфиденциального характера нуждается в защите, следовательно - в защите нуждаются все элементы системы: ПК, автоматизированные системы, сеть, сетевое оборудование, периметр объекта и т.п. Техник по защите информации несет ответственность за настройку оборудования и программного обеспечения по защите информации, надежное функционирование автоматизированных систем предприятия, поддержание информационной безопасности.

Информационная безопасность требует широкий спектр познаний и навыков в области информационных технологий. В связи с быстрым развитием этой области, требования к техникам по защите информации постоянно возрастают.

# **1.2. Профессии, по которым участники смогут трудоустроиться после освоения данной компетенции.**

Техник по защите информации.

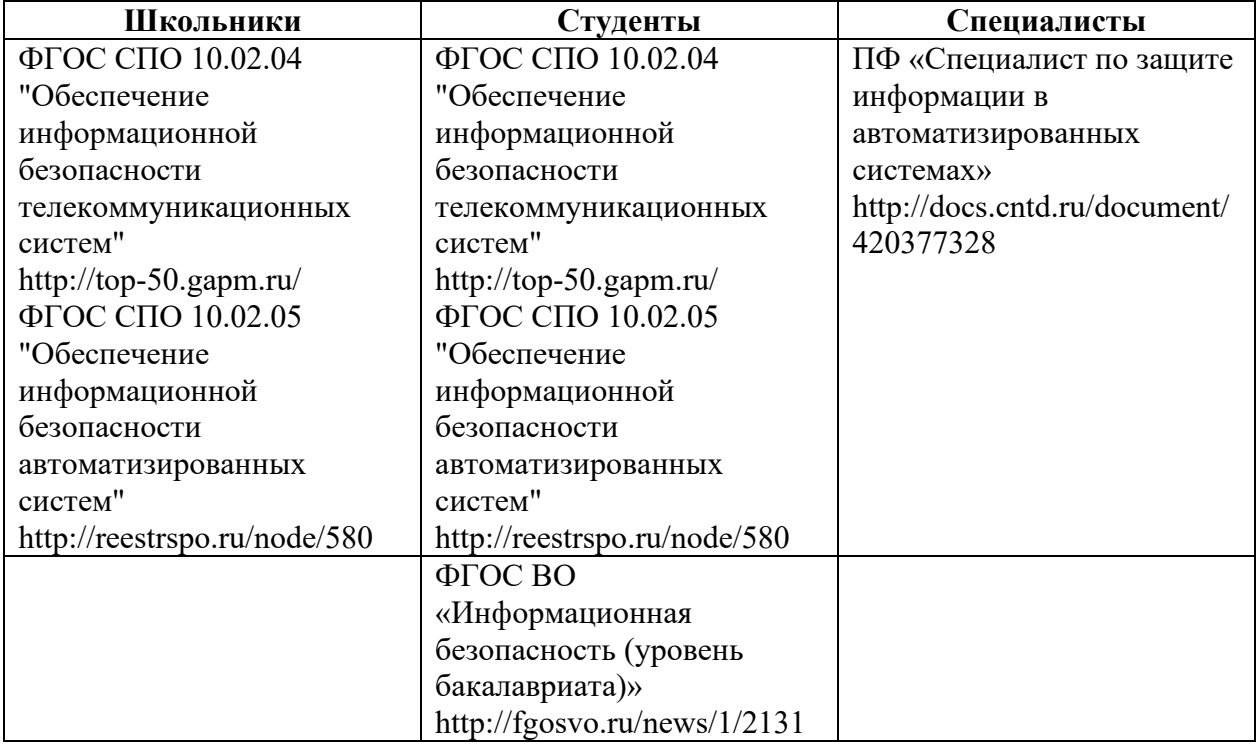

#### **1.3. Ссылка на образовательный и/или профессиональный стандарт. (конкретные стандарты)**

# **1.4. Требования к квалификации.**

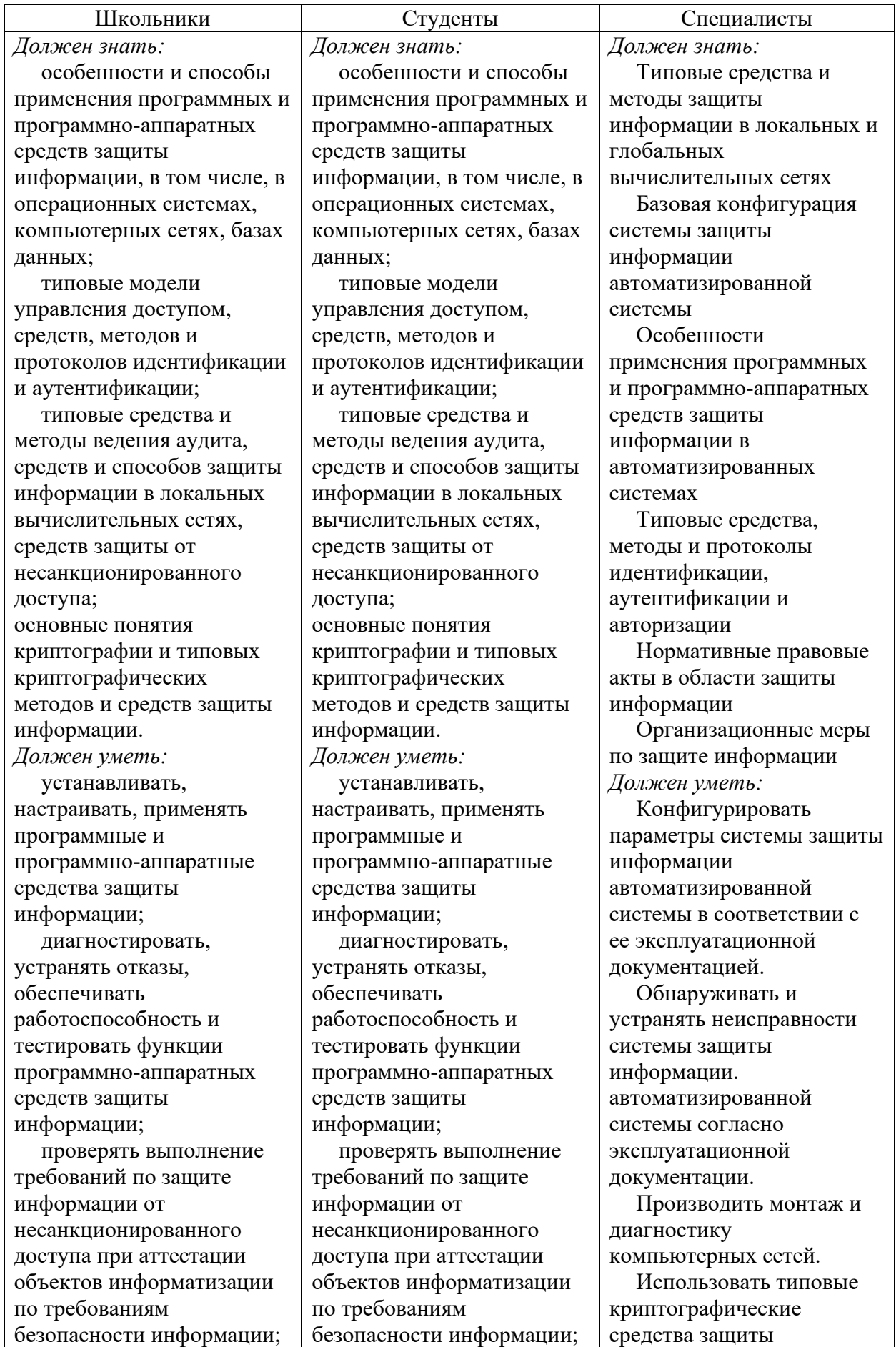

использовать типовые программные криптографические средства, в том числе электронную подпись; устанавливать и

настраивать средства антивирусной защиты в соответствии с предъявляемыми требованиями;

осуществлять мониторинг и регистрацию сведений, необходимых для защиты объектов информатизации, в том числе с использованием программных и программно-аппаратных средств обнаружения, предупреждения и ликвидации последствий компьютерных атак. иметь практический опыт в:

установке и настройке программных средств защиты информации;

тестировании функций, диагностике, устранении отказов и восстановлении работоспособности программных и программно-аппаратных средств защиты информации;

учете, обработке, хранении и передаче информации, для которой установлен режим конфиденциальности.

использовать типовые программные криптографические средства, в том числе электронную подпись; устанавливать и настраивать средства антивирусной защиты в соответствии с предъявляемыми требованиями; осуществлять мониторинг и регистрацию сведений, необходимых для защиты объектов информатизации, в том числе с использованием программных и программно-аппаратных средств обнаружения, предупреждения и ликвидации последствий компьютерных атак. иметь практический опыт в: установке и настройке программных средств защиты информации; тестировании функций, диагностике, устранении

отказов и восстановлении работоспособности программных и программно-аппаратных средств защиты информации; учете, обработке, хранении и передаче информации, для которой установлен режим конфиденциальности.

информации, в том числе средства электронной подписи.

Оформлять документацию по регламентации мероприятий и оказанию услуг в области защиты информации.

Оформлять техническую документацию в соответствии с нормативными правовыми актами в области защиты информации.

Использовать программные средства для архивирования информации.

Использовать программные и программно-аппаратные. средства для уничтожения информации и носителей информации.

Использовать типовые криптографические средства защиты информации, в том числе электронную подпись.

Определять источники и причины возникновения инцидентов.

Оценивать последствия выявленных инцидентов.

Обнаруживать нарушения правил разграничения доступа.

Устранять нарушения правил разграничения доступа.

Осуществлять контроль обеспечения уровня защищенности в автоматизированных системах.

Использовать криптографические методы и средства защиты информации в автоматизированных системах. Создавать, удалять и

изменять учетные записи

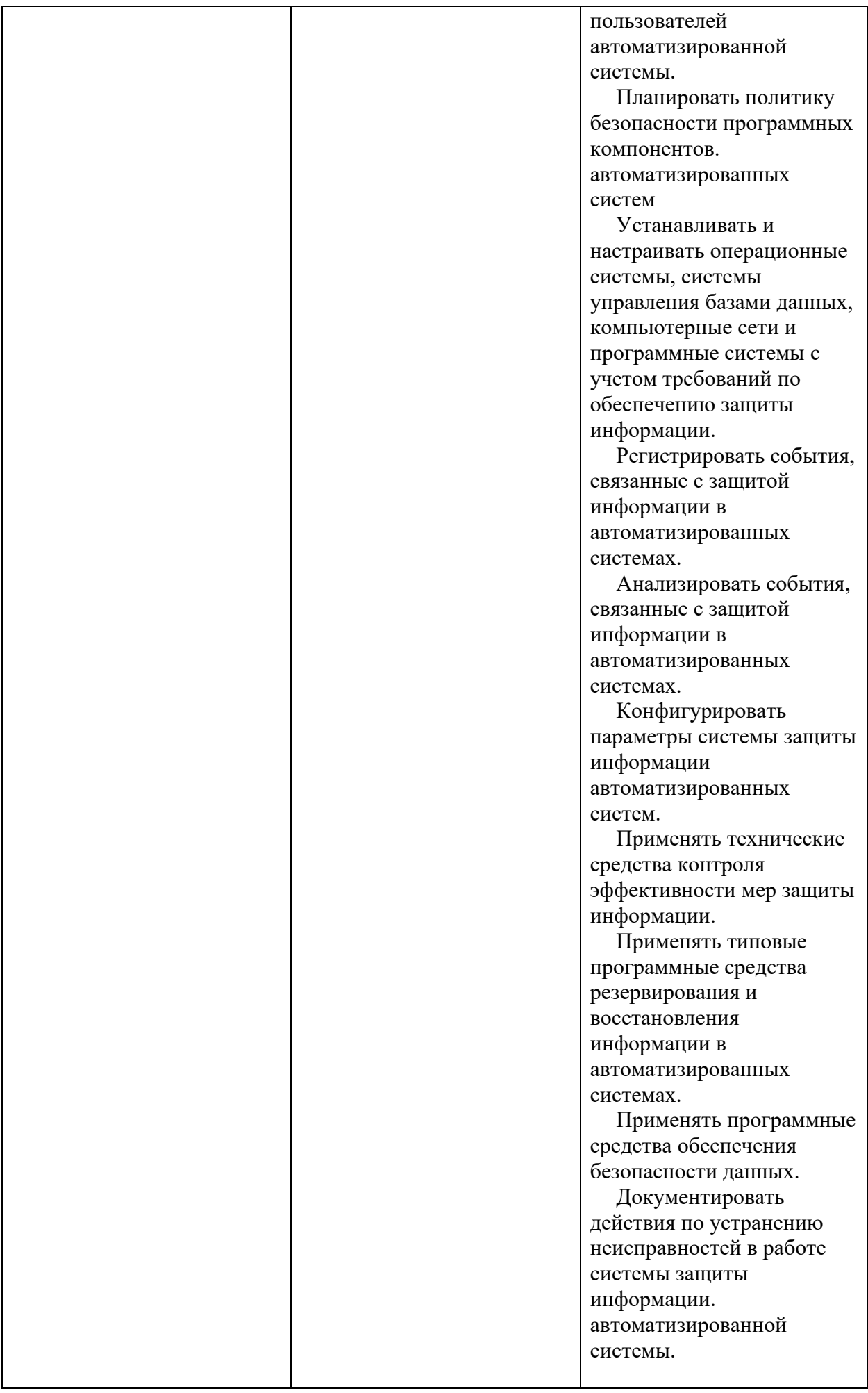

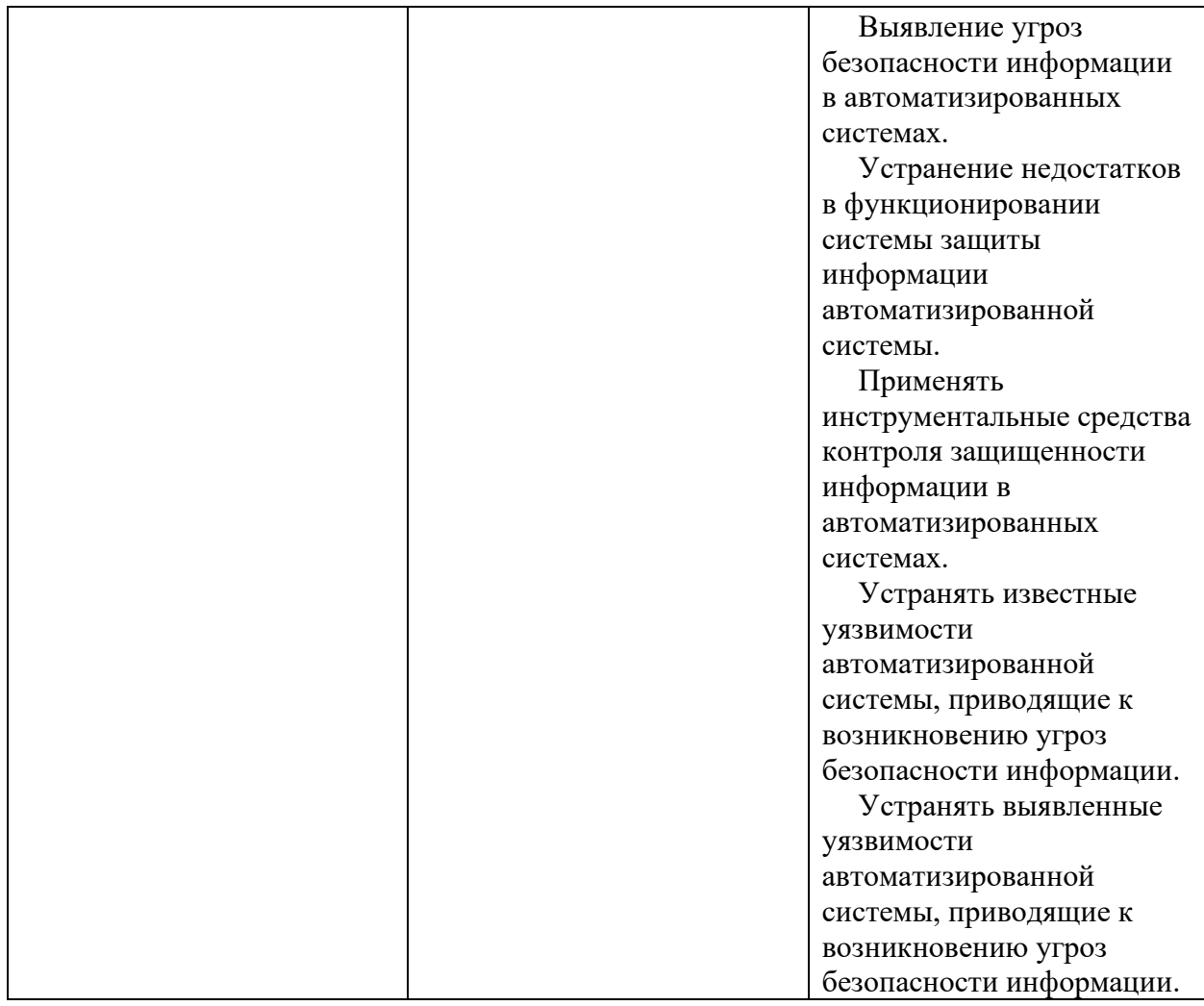

**2.Конкурсное задание.**

**Конкурсное задание может быть изменено на 30% в пределах существующих модулей.**

# **2.1. Краткое описание задания.**

**Школьники:** В ходе выполнения конкурсного задания необходимо просканировать сетевой трафик. Настроить инфраструктуру Windows Server и клиентской машины.

**Студенты:** В ходе выполнения конкурсного задания необходимо просканировать сетевой трафик. Настроить инфраструктуру Windows Server и клиентской машины. Установить защищенное HTTPS взаимодействие.

**Специалисты:** В ходе выполнения конкурсного задания необходимо просканировать сетевой трафик. Настроить инфраструктуру Windows Server и клиентской машины. Установить защищенное HTTPS взаимодействие. В ходе выполнения конкурсного задания необходимо произвести установку и настройку программного обеспечения для работы с рутокен, настроить аутентификацию по рутокен в Linux.

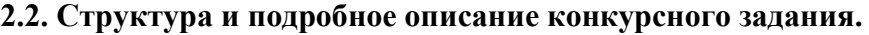

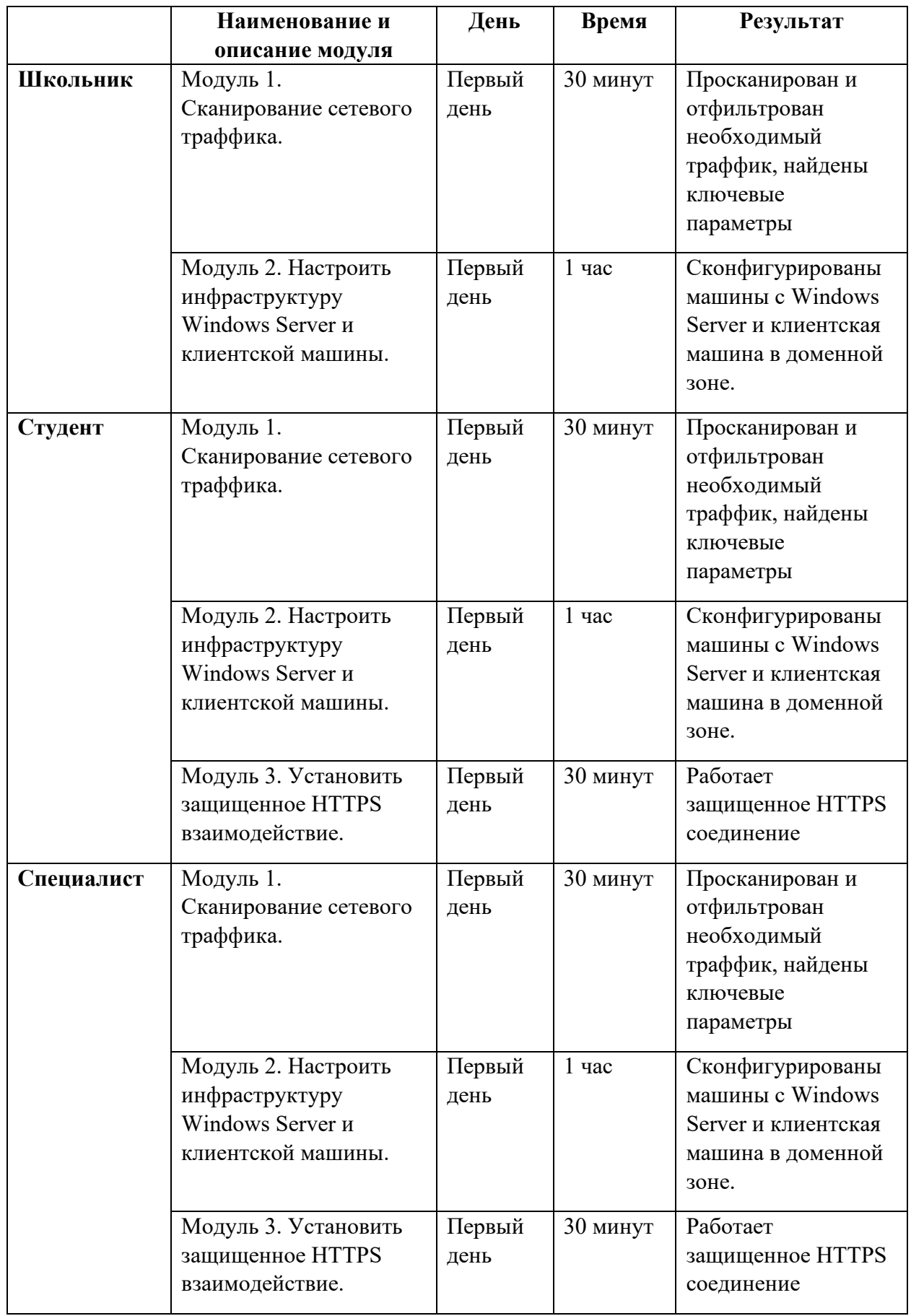

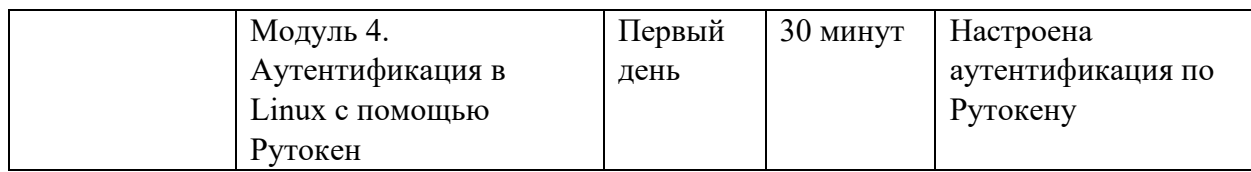

# **2.3. Последовательность выполнения задания.**

### **Школьники:**

## **Модуль 1. Сканирование сетевого траффика.**

Просканировать сетевой трафик от одной виртуальной машины к другой, определить ключевые параметры.

### **Модуль 2. Настроить инфраструктуру Windows Server и клиентской машины.**

Настроить инфраструктуру Windows Server и клиентской машины. Завести пользователей в AD с необходимыми правами. Настроить групповые политики.

# **Студенты:**

# **Модуль 1. Сканирование сетевого трафика.**

Просканировать сетевой трафик от одной виртуальной машины к другой, определить ключевые параметры.

### **Модуль 2. Настроить инфраструктуру Windows Server и клиентской машины.**

Настроить инфраструктуру Windows Server и клиентской машины. Завести пользователей в AD с необходимыми правами. Настроить групповые политики.

# **Модуль 3. Установить защищенное HTTPS взаимодействие.**

Создать цепочку сертификатов для защищенного HTTPS соединения.

### **Специалисты:**

### **Модуль 1. Сканирование сетевого трафика.**

Просканировать сетевой трафик от одной виртуальной машины к другой, определить ключевые параметры.

# **Модуль 2. Настроить инфраструктуру Windows Server и клиентской машины.**

Настроить инфраструктуру Windows Server и клиентской машины. Завести пользователей в AD с необходимыми правами. Настроить групповые политики.

### **Модуль 3. Установить защищенное HTTPS взаимодействие.**

Создать цепочку сертификатов для защищенного HTTPS соединения.

### **Модуль 4. Аутентификация в Linux с помощью Рутокен.**

Настроить PAM модуль в Linux, создать необходимые ключи на токене, создание сертификата. Проверка работоспособности аутентификации.

### **2.4. 30% изменение конкурсного задания.**

Главный эксперт в праве изменить параметры настройки виртуальных машин для работы с сетью, а также изменить схему конфигурирования VipNet.

### **2.5. Критерии оценки выполнения задания**

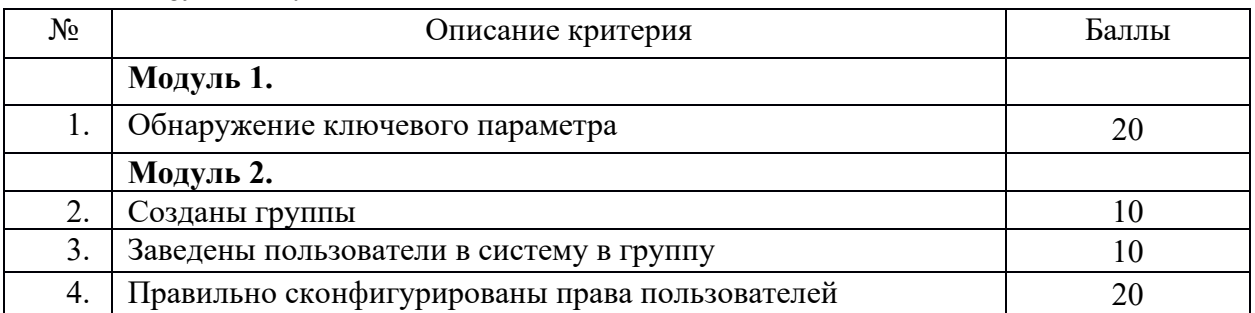

#### **Школьники:**

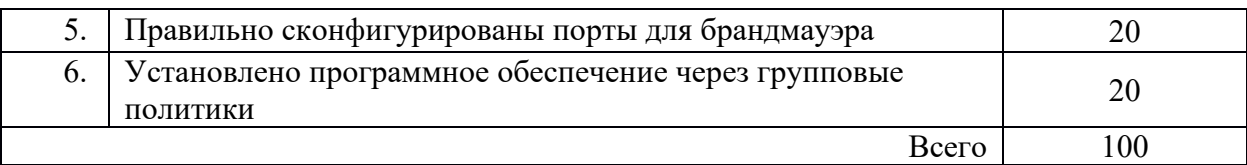

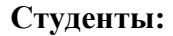

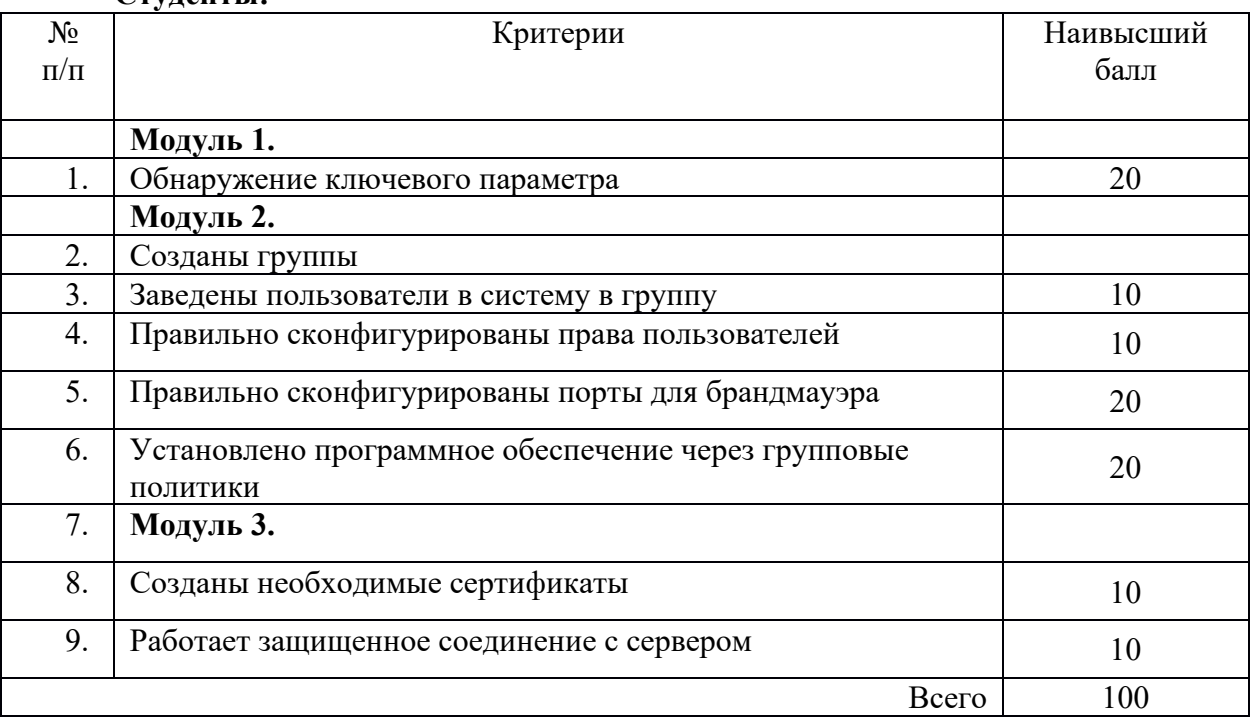

#### **Специалисты:**

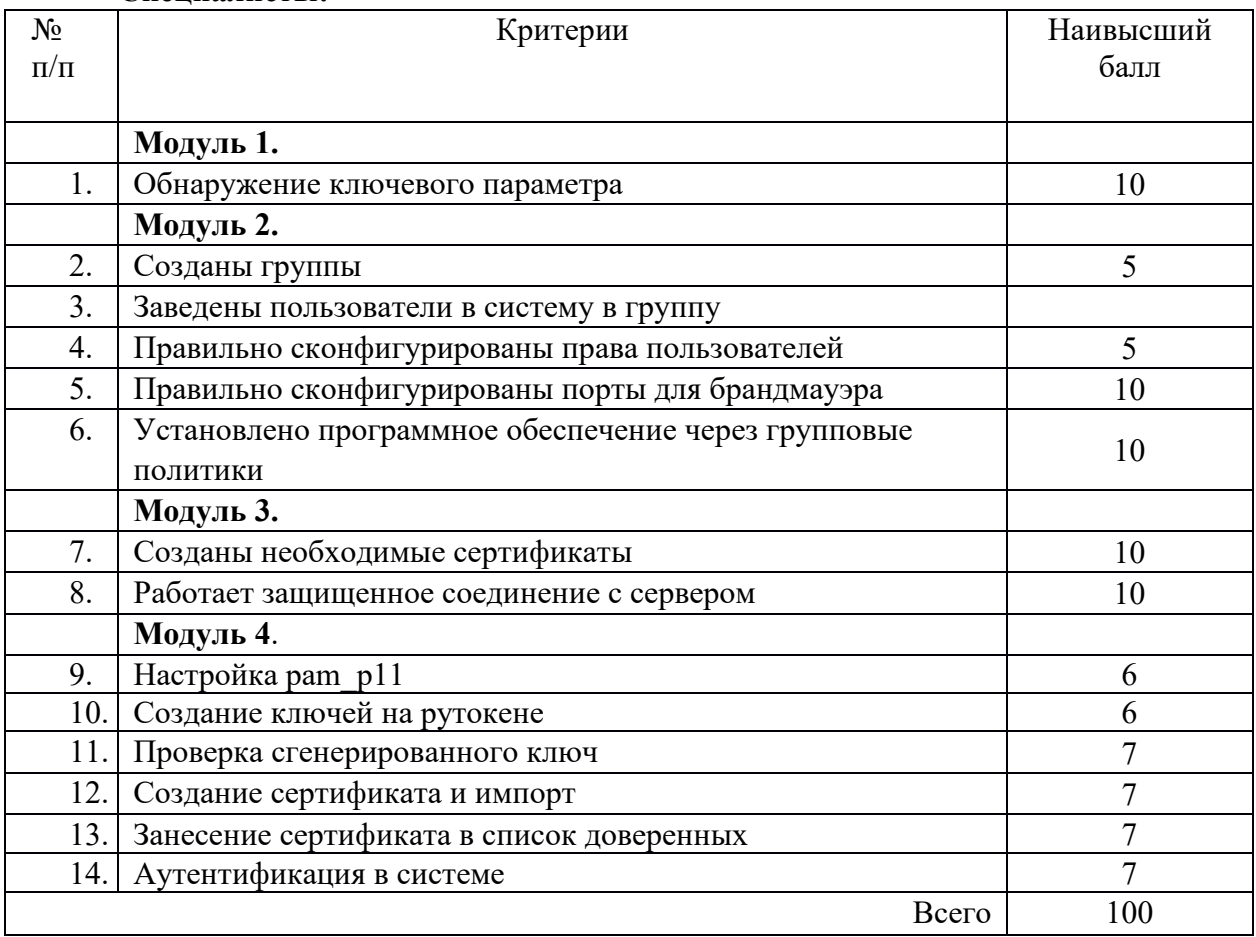

## **3. Перечень используемого оборудования, инструментов и расходных материалов.**

#### **ОБОРУДОВАНИЕ НА 1-ГО УЧАСТНИКА**  Оборудование, инструменты, ПО, мебель **№ Наимен Фото Тех. характеристики оборудования, Ед. Кол-во ование необходим инструментов и ссылка на измере ого сайт производителя, поставщика ния оборудова ния, средства индивидуа льной защиты** 1  $\text{Cron}$  1400x700 мм, https://meb-biz.ru  $\text{III}$ . 1 2  $C_{\text{TVJ}}$  Офисный, https://beautyoffice.ru/kb-8-kreslo-burokrat Шт. 1  $3$   $\overline{\phantom{a}}$  APM  $\overline{\phantom{a}}$  Intel Core is или быстрее, 16GB RAM и более,  $III<sub>T</sub>$  1 500GB HDD и более,ОС WINDOWS 8.1, Монитор 21 дюйма и более, мышь, клавиатура, доступ к точке доступа участника через wi-fi карту компьютера или сетевой кабель, https://www.nix.ru/autocatalog/hp/hp\_computers/HP-ProDesk-600-G3-Microtower-1KB31EA-ACB-i5- 7500-4-500-DVD-RW-Win10Pro\_323282.html 4 Шт. 1 Не менее 500 VA, https://www.dnsshop.ru/product/9d493cda46bd3330/ibp-dexp-cee-ИБП 650va/?p=1&i=7 ACCESSION 5 Удлинит  $III$ т. 1 220В, 2 метра, 6 розеток, https://www.citilink.ru/catalog/computers\_and\_notebo ель oks/powersafe/powerfilters 6 Window Установленная для работы в VMware Workstation  $|$  Шт.  $|$  1 s 7 или выше 7 VMware VMware Workstation UII<sub>T</sub> Workstat ion 8 Kali Установленная для работы в VMware Workstation  $\parallel$  Шт.

#### **3.1. Школьники, студенты, специалисты**

Linux

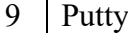

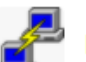

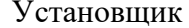

 $\overline{\phantom{a}}$ 

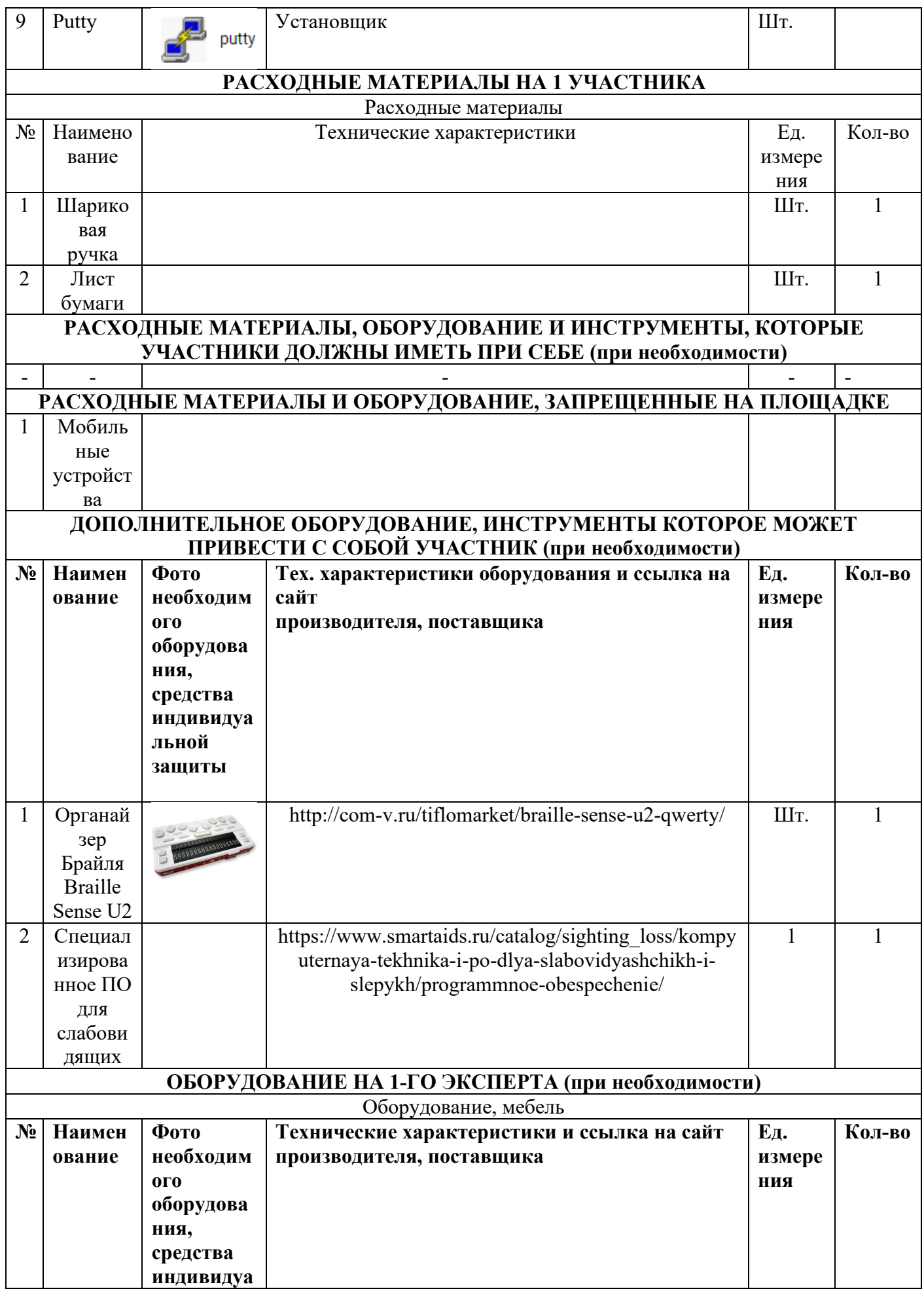

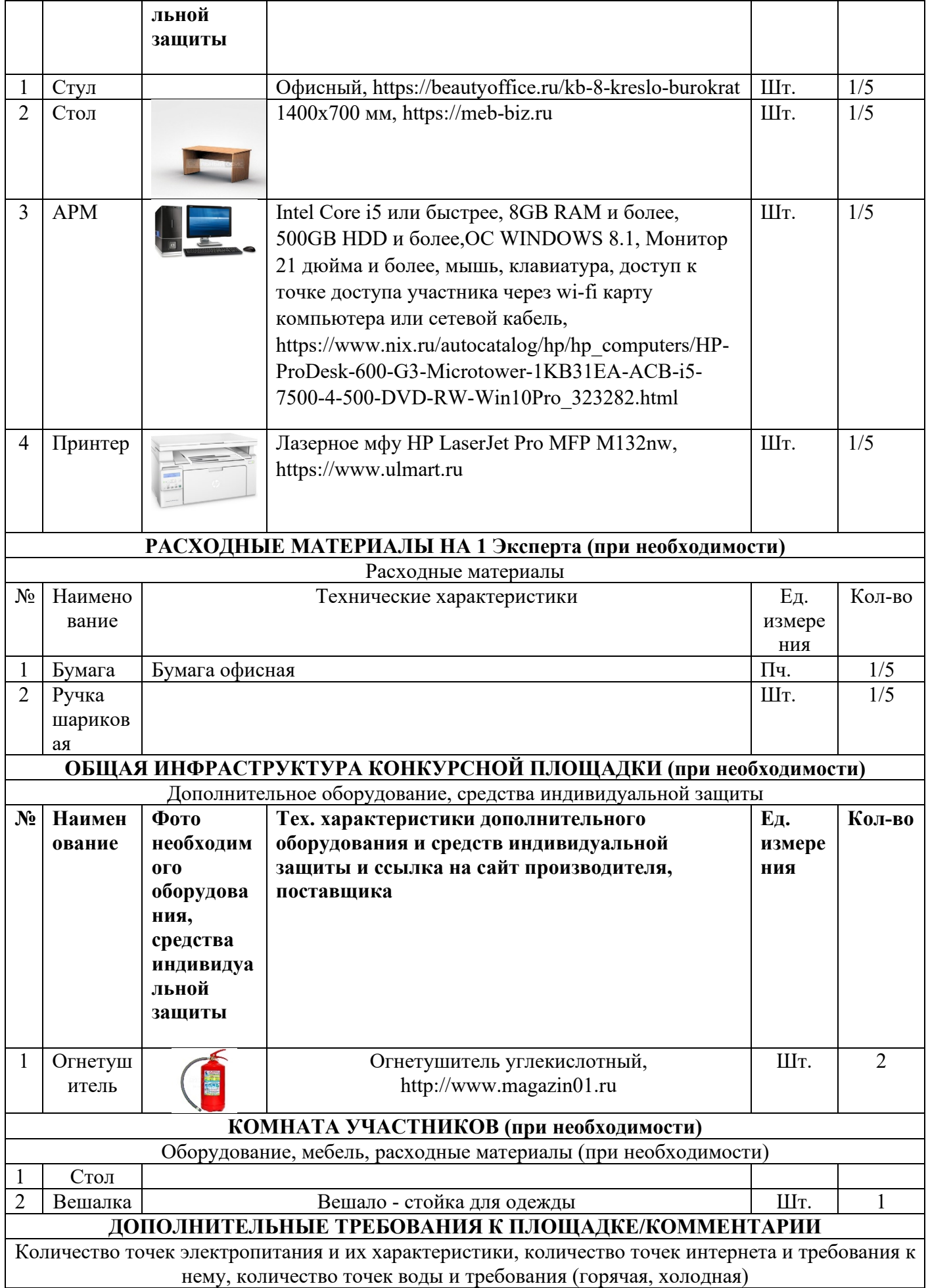

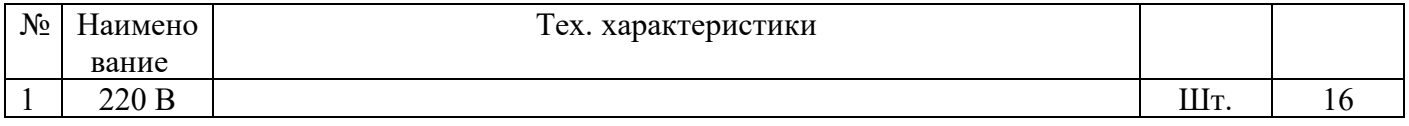

# **4. Минимальные требования к оснащению рабочих мест с учетом основных нозологий.**

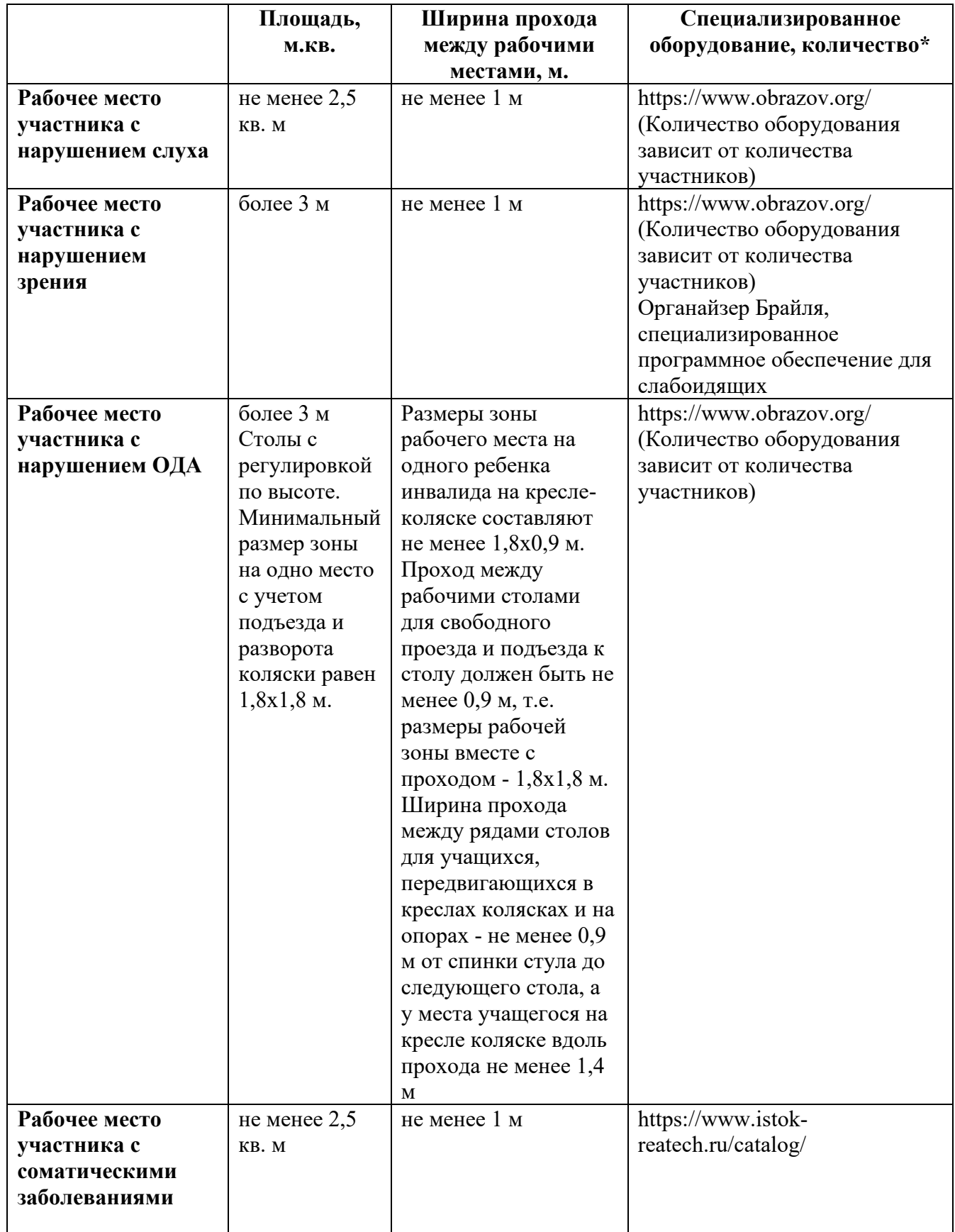

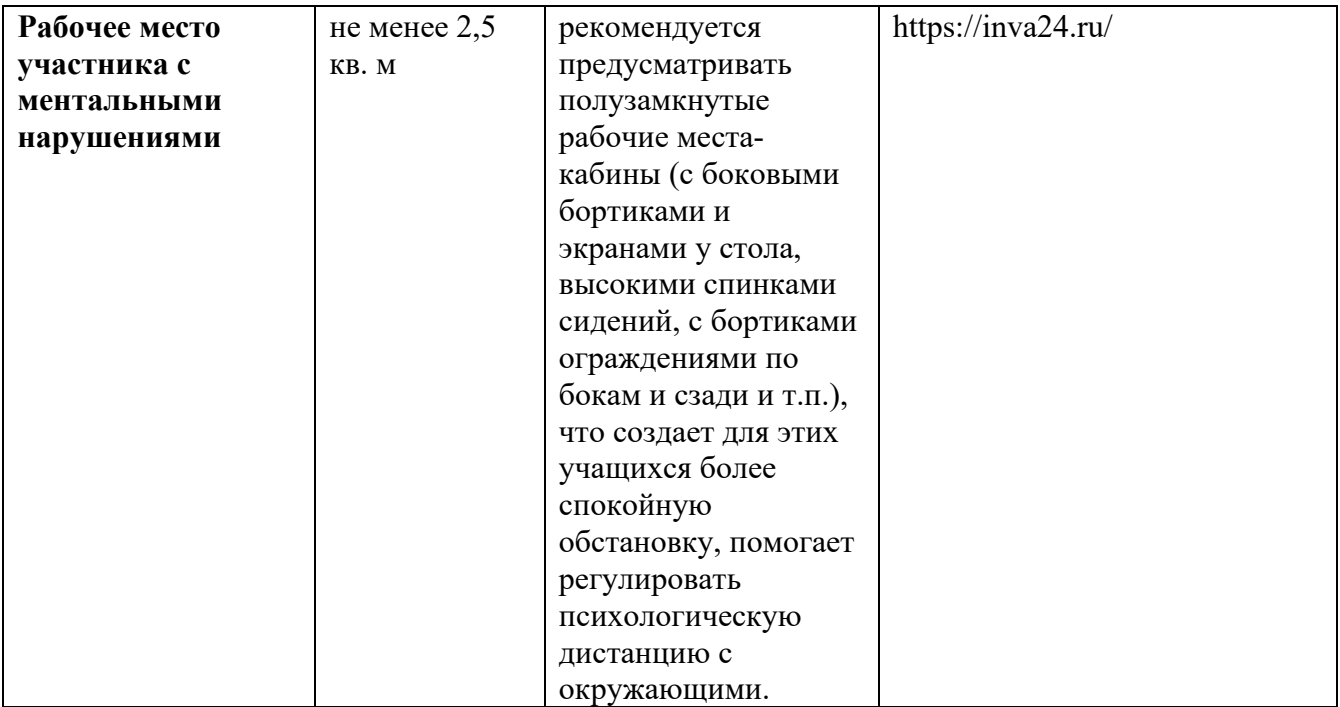

**\***указывается **с**сылка на сайт с тех. характеристиками, либо наименование и тех. характеристики специализированного оборудования**.**

# **5. Схема застройки соревновательной площадки.**

- **Застройка осуществляется на группу участников**
	- **- на 5 рабочих мест (школьники)**
	- **- на 5 рабочих мест (студенты)**
	- **- на 5 рабочих мест (специалисты)**

**Для всех категорий**

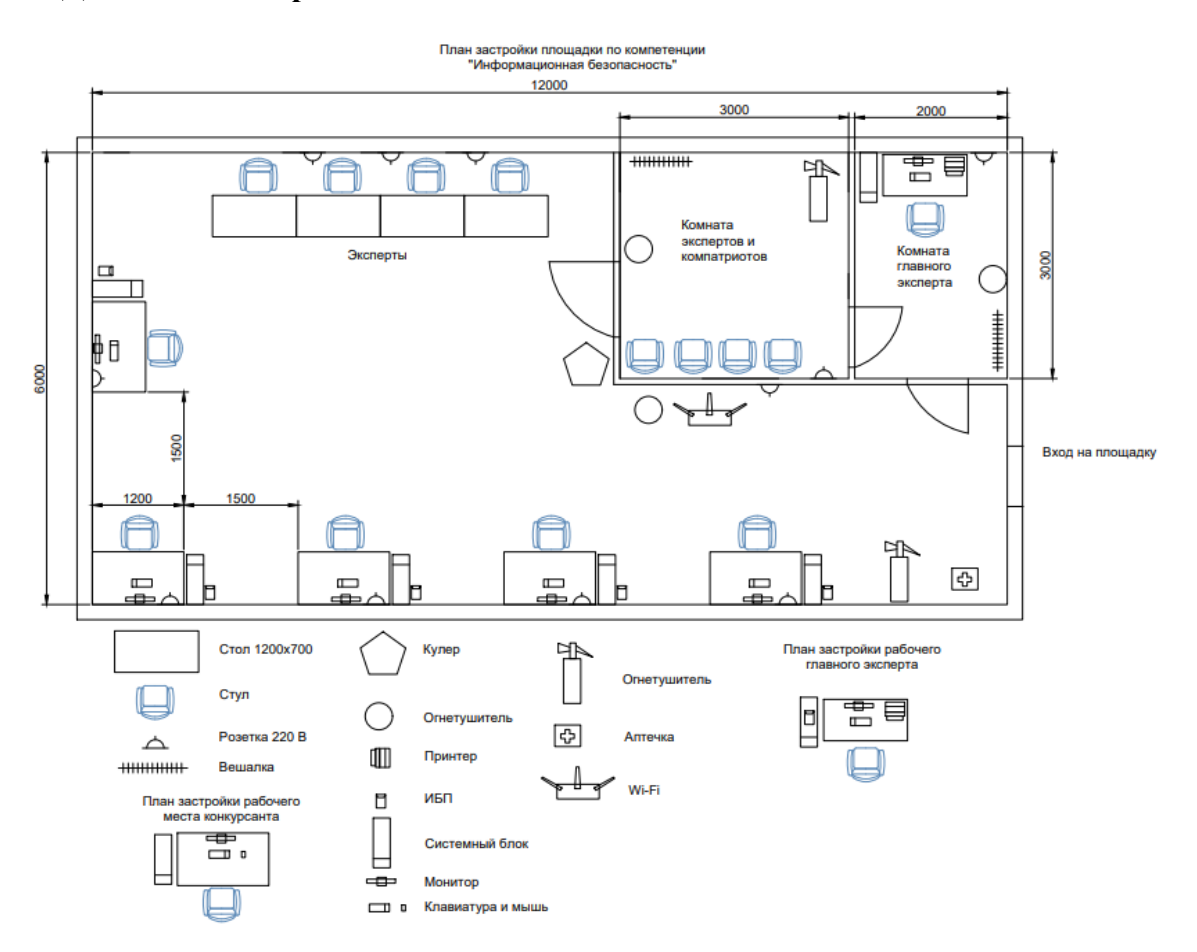

#### **Рабочее место участника**

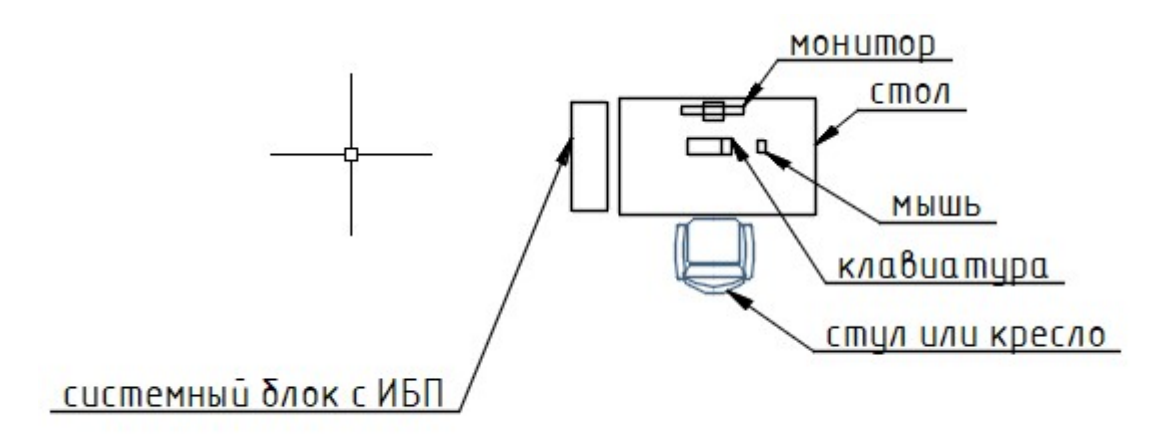

#### **6. Требования охраны труда и техники безопасности**

#### *Техника безопасности. Общие требования безопасности.*

Настоящая инструкция распространяется на допущенных на площадку соревнований лиц, эксплуатирующих средства вычислительной техники и сетевое оборудование. Инструкция содержит общие указания по безопасному применению электрооборудования площадки соревнований. Требования настоящей инструкции являются обязательными, отступления от нее не допускаются. К самостоятельной эксплуатации электроаппаратуры допускается только лица не моложе 18 лет.

#### *Требования безопасности перед началом работы.*

Перед началом работы следует убедиться в исправности электропроводки, выключателей, штепсельных розеток, при помощи которых оборудование включается в сеть, наличии заземления компьютера, его работоспособности.

#### *Требования безопасности во время работы.*

Для снижения или предотвращения влияния опасных и вредных факторов необходимо соблюдать Санитарные правила и нормы, гигиенические требования к видео-дисплейным терминалам, персональным электронно-вычислительным машинам и организации работы.

Во избежание повреждения изоляции проводов и возникновения коротких замыканий не разрешается: вешать что-либо на провода, закрашивать и белить шнуры и провода, закладывать провода и шнуры за газовые и водопроводные трубы, за батареи отопительной системы, выдергивать штепсельную вилку из розетки за шнур, усилие должно быть приложено к корпусу вилки.

Для исключения поражения электрическим током запрещается: часто включать и выключать компьютер без необходимости, прикасаться к экрану и к тыльной стороне блоков компьютера, работать на средствах вычислительной техники и сетевом оборудовании мокрыми руками, а также иметь на рабочем месте тару с водой или другой жидкостью, работать на средствах вычислительной техники и периферийном оборудовании, имеющих нарушения целостности корпуса, нарушения изоляции проводов, неисправную индикацию включения питания, с признаками электрического напряжения на корпусе, класть на средства вычислительной техники и периферийном оборудовании посторонние предметы.

Запрещается под напряжением очищать от пыли и загрязнения электрооборудование.

Запрещается проверять работоспособность электрооборудования в неприспособленных для эксплуатации помещениях с токопроводящими полами, сырых, не позволяющих заземлить доступные металлические части.

Недопустимо под напряжением проводить ремонт средств вычислительной техники и периферийного оборудования.

Ремонт электроаппаратуры производится только специалистами техниками с соблюдением необходимых технических требований.

Во избежание поражения электрическим током, при пользовании электроприборами нельзя касаться одновременно каких-либо трубопроводов, батарей отопления, металлических конструкций, соединенных с землей.

При пользовании электроэнергией в сырых помещениях соблюдать особую осторожность.

*Требования безопасности по окончании работы.*

После окончания работы необходимо обесточить все средства вычислительной техники и сетевое оборудование. В случае необходимости оставить включенными только оборудование, указанное экспертами.

#### *Требования безопасности в аварийных ситуациях.*

При обнаружении неисправности немедленно обесточить электрооборудование, оповестить экспертов. Продолжение работы возможно только после устранения неисправности.

При обнаружении оборвавшегося провода необходимо немедленно сообщить об этом экспертам, принять меры по исключению контакта с ним людей. Прикосновение к проводу опасно для жизни.

Во всех случаях поражения человека электрическим током немедленно вызывают врача.

До прибытия врача нужно, не теряя времени, приступить к оказанию первой помощи пострадавшему.

Необходимо немедленно начать производить искусственное дыхание, наиболее эффективным из которых является метод «рот в рот» или «рот в нос», а также наружный массаж сердца.

Искусственное дыхание пораженному электрическим током производится вплоть до прибытия врача.

На рабочем месте запрещается иметь огнеопасные вещества.

В помещениях запрещается:

а) разжигать огонь;

б) включать электрооборудование, если в помещении пахнет газом;

в) курить;

г) сушить что-либо на отопительных приборах;

д) закрывать вентиляционные отверстия в электроаппаратуре.

Источниками воспламенения являются:

а) искра при разряде статического электричества;

б) искры от электрооборудования;

в) искры от удара и трения;

г) открытое пламя.

При возникновении пожароопасной ситуации или пожара персонал должен немедленно принять необходимые меры для его ликвидации, одновременно оповестить о пожаре администрацию.

Помещения с электрооборудованием должны быть оснащены огнетушителями.